# **Wie priorisiere ich (eine Backlog)?**

#### **Warum Priorisieren?**

Wenn wir Priorisieren, definieren wir, was für unser Projekt **wichtig** ist, das heißt auf unsere Projektziele einzahlt. Das machen wir anhand von zwei Dimensionen: a) Was ist machbar bzw. durchführbar? und b) was ist relevant, also hat am meisten Wirkung auf den Projekterfolg?

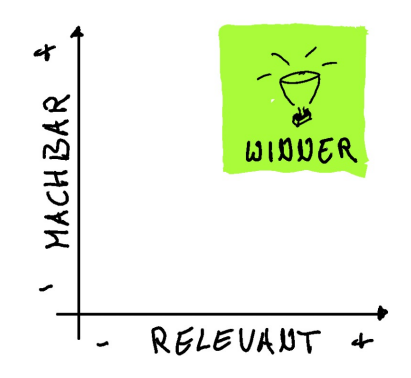

## **Ziel der Priorisierung**

Wenn wir Probleme lösen wollen, dann sehen wir manchmal **zu viele Möglichkeiten.** In der Entwicklung von interaktiven Produkten reden wir auch von "Featuritis", wenn immer mehr Funktionen angedacht und angebaut werden. **Das Mögliche vom Nötigen zu unterscheiden, erlaubt Fokus** und hilft nicht nur in der Softwareentwicklung  $\odot$ 

## **Zutaten der Priorisierung**

- Die **Wirkung und Relevanz einschätzen**. Das können wir nur, wenn wir die Personen, die von dem Projekt profitieren hinzuziehen: Welche Vorgaben haben Auftraggeber und andere Stakeholder gemacht? Welche Bedarfe gibt es aus Nutzer:innen-Sicht? Um die Relevanz einzuschätzen, ist es notwendig, zuvor die **Projektziele** definiert zu haben!
- Die **Machbarkeit einschätzen** (ist eng verbunden mit der Risikoanalyse im Projekt)
	- Aufwandsschätzung und den Abgleich mit Verfügbaren Ressourcen und Zeitplänen
	- technische Machbarkeit
	- Expertise im Projektteam beziehen

#### **Vorgehen**

- 1. Wir formulieren ToDos. Dazu gehört auch eine Definition of Done (wann können wir das ToDo als erledigt betrachten?) und in Teams, wer er bearbeitet.
- 2. Wir priorisieren die ToDos anhand der beiden Dimensionen
	- 1. Die Aufwandschätzung erfolgt dabei oft anhand geschätzt PT oder Planing Poker
- 3. Wir setzten ToDos die in beiden Dimensionen hoch bewertet werden, oder in der Relevanz sehr hoch bewertet sind, nach oben in unser Backlog / auf unsere ToDo Liste.